|                                               | 2012-9 |      |       |     | 20 | 12-10 | 0  |    | 2012-11 |    |    |    | 2012-12 |    |    |    | 2013-1 |   |   |   |   | 2013-2 |   |   |   |
|-----------------------------------------------|--------|------|-------|-----|----|-------|----|----|---------|----|----|----|---------|----|----|----|--------|---|---|---|---|--------|---|---|---|
|                                               | 36     |      |       | 39  | 40 | 41    | 42 | 43 | 44      | 45 | 46 | 47 | 48      | 49 | 50 | 51 | 52     | 1 | 2 | 3 | 4 | 5      | 6 | 7 | 8 |
| Colony                                        | c      | olon | ij    | •   |    |       | •  | •  | •       | •  | _  |    |         | •  | •  | •  |        |   | • |   | • | •      | • | • | • |
| Battery Level Indicator                       |        |      |       |     |    |       |    |    |         |    |    |    |         |    |    |    |        |   |   |   |   |        |   |   |   |
| Improve library error codes                   |        |      |       |     |    |       |    |    |         |    |    |    |         |    |    |    |        |   |   |   |   |        |   |   |   |
| Better sanity check for invalid BOM type      |        |      |       |     |    |       |    |    |         |    |    |    |         |    |    |    |        |   |   |   |   |        |   |   |   |
| XBee/Wireless Initialization                  |        |      |       |     |    |       |    |    |         |    |    |    |         |    |    |    |        |   |   |   |   |        |   |   |   |
| get all the library inti's and functions ()   |        |      |       |     |    |       |    |    |         |    |    |    |         |    |    |    |        |   |   |   |   |        |   |   |   |
| Xbee Documentation                            |        |      |       |     |    |       |    |    |         |    |    |    |         |    |    |    |        |   |   |   |   |        |   |   |   |
| xbee baud rates                               |        |      |       |     |    |       |    |    |         |    |    |    |         |    |    |    |        |   |   |   |   |        |   |   |   |
| Wireless - core send, ack functions           |        |      |       |     |    |       |    |    |         |    |    |    |         |    |    |    |        |   |   |   |   |        |   |   |   |
| Wireless - xbee.c                             |        |      |       |     |    |       |    |    |         |    |    |    |         |    |    |    |        |   |   |   |   |        |   |   |   |
| xbee id                                       |        |      |       |     |    |       |    |    |         |    |    |    |         |    |    |    |        |   |   |   |   |        |   |   |   |
| Conclusion on filter design                   |        | ssig |       |     |    |       |    |    |         |    |    |    |         |    |    |    |        |   |   |   |   |        |   |   |   |
| Figure out rangefinders group                 |        | ssig |       |     |    |       |    |    |         |    |    |    |         |    |    |    |        |   |   |   |   |        |   |   |   |
| Complete SURG form                            |        | ssig |       |     |    |       |    |    |         |    |    |    |         |    |    |    |        |   |   |   |   |        |   |   |   |
| Check/Order robot battery clips               | A      | ssig | ned : | 50% |    |       |    |    |         |    |    |    |         |    |    |    |        |   |   |   |   |        |   |   |   |
| Line Follower Collimator                      |        |      |       |     |    |       |    |    |         |    |    |    |         |    |    |    |        |   |   |   |   |        |   |   |   |
| Redo robot pants                              |        |      |       |     |    |       |    |    |         |    |    |    |         |    |    |    |        |   |   |   |   |        |   |   |   |
| Get Colony videos onto VideoTron. Embed in () |        |      |       |     |    |       |    |    |         |    |    |    |         |    |    |    |        |   |   |   |   |        |   |   |   |
| Clean up repository branches                  |        |      |       |     |    |       |    |    |         |    |    |    |         |    |    |    |        |   |   |   |   |        |   |   |   |
| Add Line Following to Library                 |        |      |       |     |    |       |    |    |         |    |    |    |         |    |    |    |        |   |   |   |   |        |   |   |   |
| Profile different mapping surfaces            |        |      |       |     |    |       |    |    |         |    |    |    |         |    |    |    |        |   |   |   |   |        |   |   |   |
| Make Hunter-Prey Ref More Verbose             |        |      |       |     |    |       |    |    |         |    |    |    |         |    |    |    |        |   |   |   |   |        |   |   |   |
| Clean up Colony-New and prepare for next ()   |        |      |       |     |    |       |    |    |         |    |    |    |         |    |    |    |        |   |   |   |   |        |   |   |   |
| Implement Intersection Behavior               |        |      |       |     |    |       |    |    |         |    |    |    |         |    |    |    |        |   |   |   |   |        |   |   |   |
| wl_basic_do_default(int *length) doesn't ()   |        |      |       |     |    |       |    |    |         |    |    |    |         |    |    |    |        |   |   |   |   |        |   |   |   |
| Schedule Fleet Maintenence Day                |        |      |       |     |    |       |    |    |         |    |    |    |         |    |    |    |        |   |   |   |   |        |   |   |   |
| Discuss and Contact about Extra Colony III () |        |      |       |     |    |       |    |    |         |    |    |    |         |    |    |    |        |   |   |   |   |        |   |   |   |
| Colony - Hardware                             |        |      |       |     |    |       |    |    |         |    |    |    |         |    |    |    |        |   |   |   |   |        |   |   |   |

04/27/2024 1/5

| Investigate how to use the JTAG ICE         |               |
|---------------------------------------------|---------------|
| Colony - Library                            |               |
| Make sure all robots program the correct () |               |
| Colony Scout                                | Colony Scout  |
| Colony Environment                          |               |
| Software Architecture                       |               |
| Reflow Oven Temperature Regulation          |               |
| Update Boards on Eagle                      |               |
| Research PCB Assemby Costing                |               |
| Website Work Log                            |               |
| Video for Scout Intro                       |               |
| Create ROS Node: Buttons                    | Assigned 100% |
| Create ROS Node: Timer                      | Assigned 100% |
| Create ROS Node: IMU                        | Assigned 0%   |
| Create ROS Node: Accessory                  | Assigned 100% |
| Create ROS Node: Encoders                   | Assigned 100% |
| Create ROS Node: Wireless                   | Assigned 0%   |
| Create ROS Node: USB Serial                 | Assigned 80%  |
| Create ROS Node: Cliffsensors               | Assigned 100% |
| Create ROS Node: BOM                        | Assigned 90%  |
| Create ROS Node: Analog                     | Assigned 0%   |
| BOM Interference Testing                    | Assigned 0%   |
| BOM Driver Code                             | Assigned 0%   |
| Sonar Wiring                                | Assigned 0%   |
| Sonar Position Tracking                     |               |
| Send Sonar Readings to ARM                  |               |
| Automate Stepping and Sonar Reading         |               |
| Sonar on ARM                                |               |
| Make ARM command Sonar on AVR               |               |
| Read IMU values and send to ARM             | Assigned 0%   |
| Pose Estimation                             | Assigned 0%   |
| Control Motors (ARM)                        | Assigned 10%  |
| Track Encoders                              |               |
| Charging Base                               |               |

04/27/2024 2/5

| Create Scout Chassis                     |              |
|------------------------------------------|--------------|
| IMU on ARM                               | Assigned 0%  |
| ROSSERIAL on ARM                         | Assigned 0%  |
| CliffSensor on ARM                       | Assigned 0%  |
| Create Transmitting Protocal             | Assigned 0%  |
| Wireless on ARM                          | Assigned 10% |
| Cliff Detection                          | Assigned 0%  |
| Buttons on ARM                           | Assigned 0%  |
| USB Serial on ARM                        | Assigned 0%  |
| Power Up Rest of Scoutfly                |              |
| Get Old Boards and Funding Info          |              |
| Test AVR on ARM                          | Assigned 0%  |
| Get Sonar Stepping and Reading           | Assigned 0%  |
| "Automated" Turning                      | Assigned 0%  |
| Add Fuel Guage and Protection circuit () |              |
| BOM returns values even when IR LED ()   |              |
| File Error Service call                  |              |
| Colony Scout - 1.0                       |              |
| BOM Send/Receive Functions               |              |
| Assembly Instructions                    |              |
| Fix Encoder pinout on breakfly           |              |
| Colony Scout - 1.2                       |              |
| NanoRK Wireless Library                  |              |
| Loook @ Robostix AVR<->ARM Comms ()      |              |
| Electronics Purchasing, OCT-08           | Assigned 0%  |
| Colony Scout - Development               |              |
| System Wiring                            |              |
| Look into accelerometer speed            |              |
| Email Red W                              | Assigned 0%  |
| Create roboclub demo                     | Assigned 50% |
| Design SmartFly Smart Acessory ()        |              |
| Mechanical Work Log                      | Assigned 20% |
| Check speaker magnet interference ()     |              |
| 0                                        | HyLo         |

04/27/2024 3/5

type proposed proposal Meeting **Mechanical Logic Gates** Update - website You Tube + Display Case Website - host on roboclub Wishlist **Compressed Air System** Quadrotor Fix the Quadrotor **Point Cloud Display** Design aluminum frame for Quad1 Make private repository **Email Harrison to Order Parts** USB to micro USB cable RobOrchestra Model Solenoids for brassbot in Solidworks Get Pianobot modelled with the piano **Tooltron** Write tutorial about network programming Tooltron - 1.0 script for network programming notifications of tool boot packets in (...) **Document the Network Bootloader** Document the States of the toolbox/cardbox Server dies when internet is out update server docs Tooltron - 1.1 timeouts not working correctly remove server hacks organize repo **Document new Error codes on Cardbox** order more boards and replace drill-press (...) Tooltron - 2.0

Assigned 0%

Mechanical Logic Gates
Assigned 0%
Assigned 0%

Quadrotor

Assigned 0%

Assigned 0%

RobOrd

04/27/2024 4/5

Assigned 0%

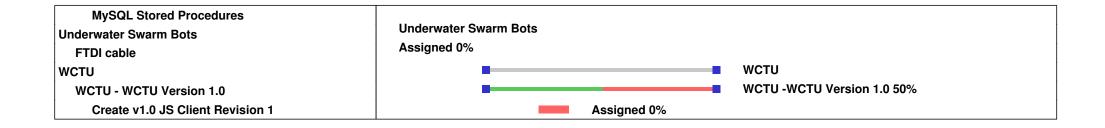

04/27/2024 5/5